## **A Blueprint for a Contemporary Storage Element**

**The WLCG Tier-2 Site "UKI-NORTHGRID-LANCS-HEP" at Lancaster University required a new solution for the site's storage element (SE), with an opportunity to start with a fresh installation "from the ground up".**

It was decided that a modular system, with data storage separate from the technologies used to serve the data, would be optimal. A comprehensive monitoring infrastructure is desired, both to provide alerting to problems and allow measurement of performance. All components are desired to be from standard industry or community sources - "off the shelf".

#### The basic requirements were:

- Data Server: Provide at a minimum an https endpoint, and be capable of authenticated, integrity checked third party transfers.
- Data Storage: Allow for node-level failures without data loss, be capable of self-repairing and provide a mountable, posix-like interface.
- Monitoring: Real-time metric measurement and alerting for all components.
- All: Cope with the data access requirements for the site, in both the transfers to and from the site and feeding the 8000 job slots Lancaster provides to WLCG VOs.

The chosen solution was an XROOTD cluster, mounting CEPHFS , monitored by a combined Prometheus/Loki stack.

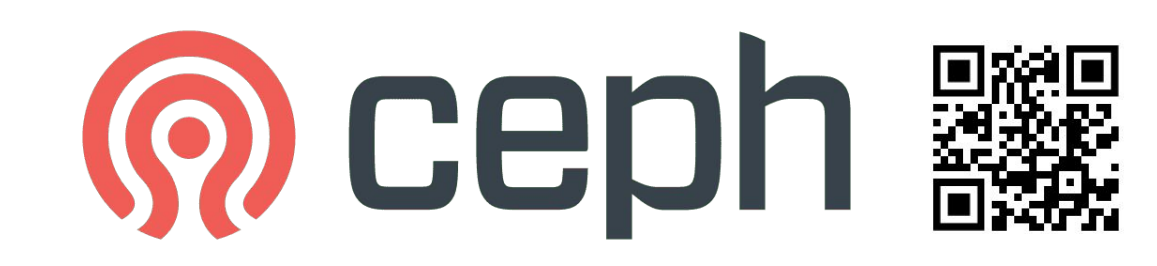

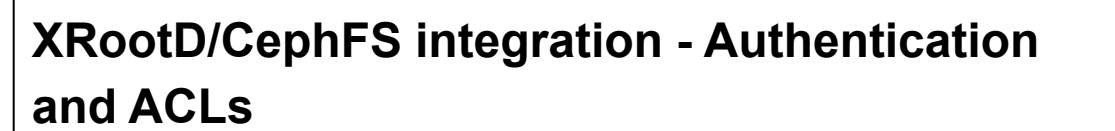

The XRootD services all write and read files under the "xrootd" user. Access control for xroot or https/davs is controlled through the xrootd authdb.

For users accessing through the CephFS mount, this posed additional challenges. One was how to prevent unrecorded writes, or even more worrying, deletions. The best solution to this problem was straight forward - the CephFS mount across the WNs was made to be read only. To prevent users reading from other directories we turned to extended ACLs, to provide group level control over reading of directory trees.

This posed one more problem - DAV directory creation (MKCOL) doesn't allow for setting ACLs or permissions, and directories created via DAVs didn't inherit from their parent directories. The solution to this final problem was to use the xrootd "ofs.notify" functionality to call a "fix permissions" script on each mkdir event.

In future releases of xrootd, there are plans to switch to a multiuser capacity - we look forward to integrating any developments in this area

#### **XRootD/CephFS integration - Rucio Symlink**

Most of the data at Lancaster is for ingesting by atlas jobs running on our WNs. During the initial deployment, these jobs just accessed their files over the internal xroot. As the files were available through posix access on the WNs cephfs mount this was incredibly inefficient!

In response, the UK Atlas Cloud Manager James (re-)implemented a rucio module to simply symlink to the file's location within the cephfs mount, rather then copy the file locally. This greatly reduces the internal traffic accessing our xrootd servers.

For future development, native xrootd "redirect to file location" functionality would allow more efficient access for non-rucio using VOs.

Plots of internal network accesses to the XRoot Server, showing the clear dropoff when atlas jobs were switched to using symlink access.

#### **XRootD Server Hardware Requirements**

Our servers are across a diverse site of physical nodes, some purchased for the role, others repurposed.

The experience gained suggests for a high-performance XRootD installation the most important hardware consideration is RAM. Our most performant (least loaded) servers are repurposed ZFS servers with 192GB of memory. Conversely, the redirector service is incredibly lightweight.

#### We have near-term plans to move our redirector onto our institution's resilient virtualisation platform.

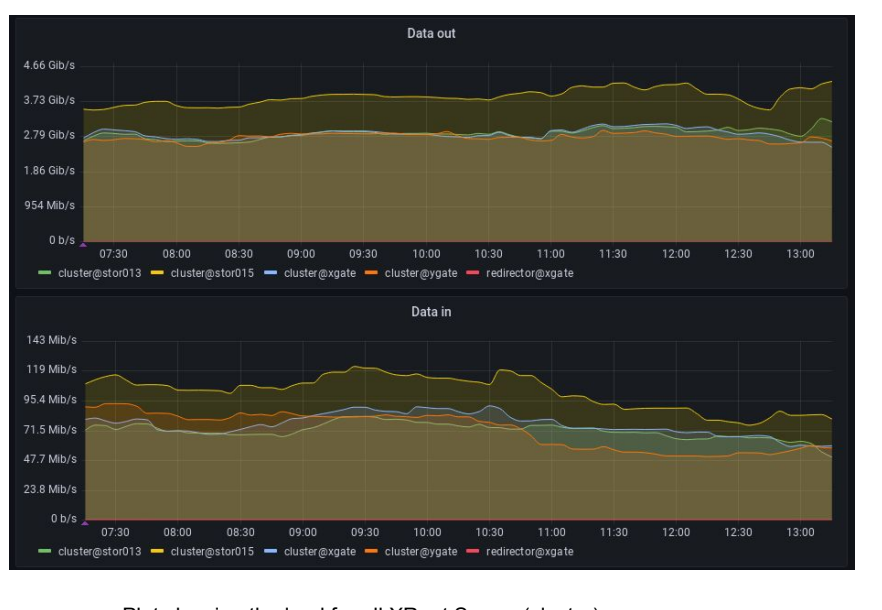

- Translating XRootD and SMART metrics for Prometheus
- Matching XRootD's push of metrics to the traditional pull/scrape of Prometheus—Uses Prometheus remote-write interface, which Loki also uses for recordings
- Representing static expectations and relations—YAML configuration describes network/interface topology, services and certificates expected, number of Ceph OSDs expected per host, names of expected XRootD instances, etc
- Correlation of metrics from different subsystems—Renamed/eliminated some labels in Prometheus configuration
- Timely acquisition of SMART metrics—696 requests via Ceph, each taking 1-2s; remote-write means each can be recorded individually, as soon as available

- Detection of impending resource exhaustion on XRootD nodes
- Detection of growing defect list and write errors of Ceph OSD discs
- Correlation of disc failures to physical location
	- for replacement
	- for impact from environment (heat, vibration?)

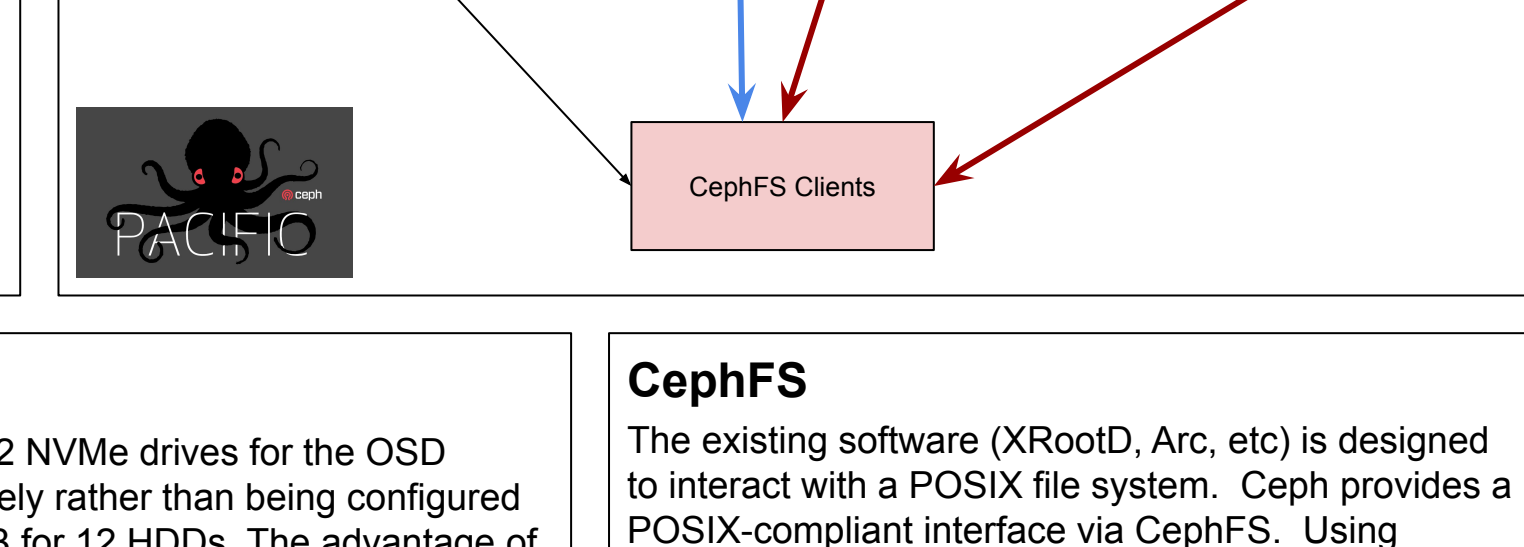

CephFS has proved to simple to configure and use on

the client machines. There are two options when using CephFS on the client machines: The FUSE client and the kernel client. We have chosen to use the kernel client as it

#### **OSD Configuration**

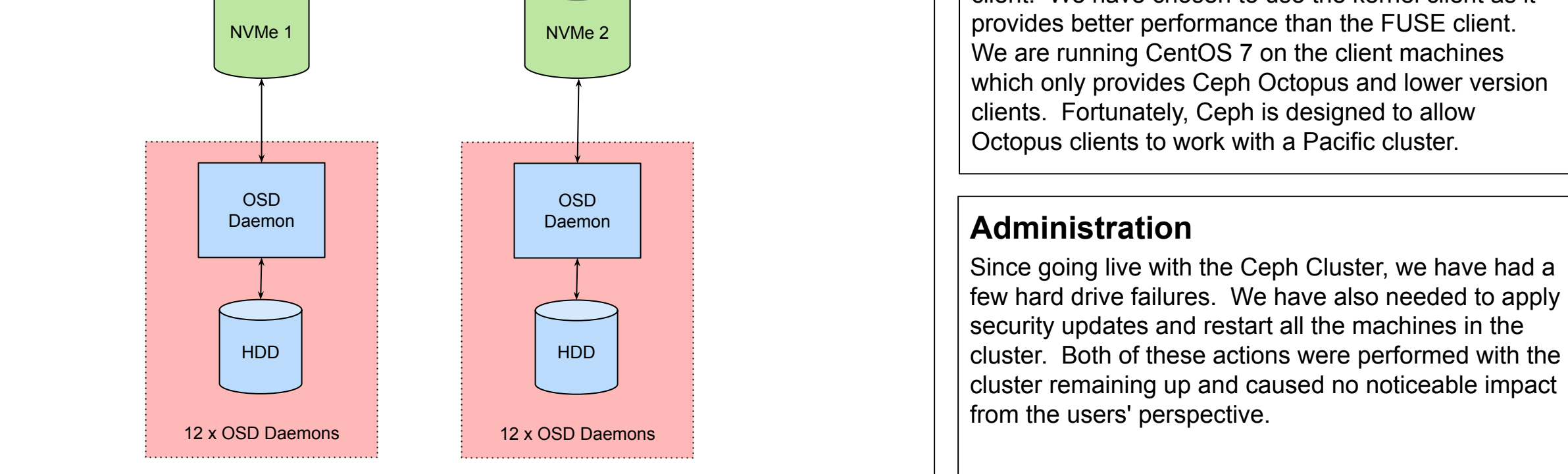

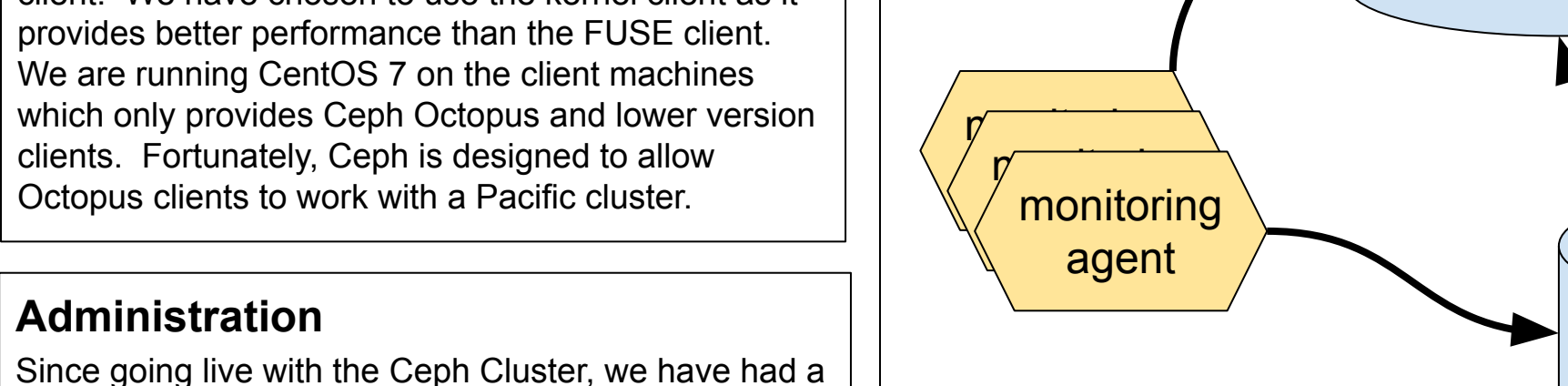

- Over-all Ceph health
- Lists of unused discs/counts of missing OSDs per host
- Unresponsive hosts, XRootD instances and monitoring agents
- Host reboots and service restarts
- Used and available storage capacity
- Recent annotations and current alerts
- Links to other dashboards and external monitoring

Each OSD node has 24 HDDs for object storage and 2 NVMe drives for the OSD daemon DB/WAL. The NVMe drives are used separately rather than being configured using RAID. Each NVMe is configured to store the DB for 12 HDDs. The advantage of this approach compared to RAID is that the amount of data written to each NVMe is reduced by 75% and effectively increasing the life expectancy of the NVMe by 4x. The disadvantage is that when an NVMe drive fails the cluster automatically loses 12 OSD daemons.

#### **Monitoring stack**

The installation is monitored using a Prometheus time-series DB and a Loki log aggregator, populated using various passive and active monitoring agents co-located with storage and gateway components. These include the Prometheus Node Exporter, Loki PromTail, Ceph's in-built exporter, and several custom scripts [5] to work with XRootD's f-streams and summary reporting, and with Ceph's presentation of SMART disc health metrics. Grafana provides the visualization of live and historical data to the operator, while AlertManager manages live delivery of Prometheus-generated alerts via email and potentially other notification systems.

Ceph is capable of scaling easily without down time. It is designed to run on commodity hardware and mitigates the risk of single point of failure.

#### Challenges were addressed mostly by custom monitoring agents:

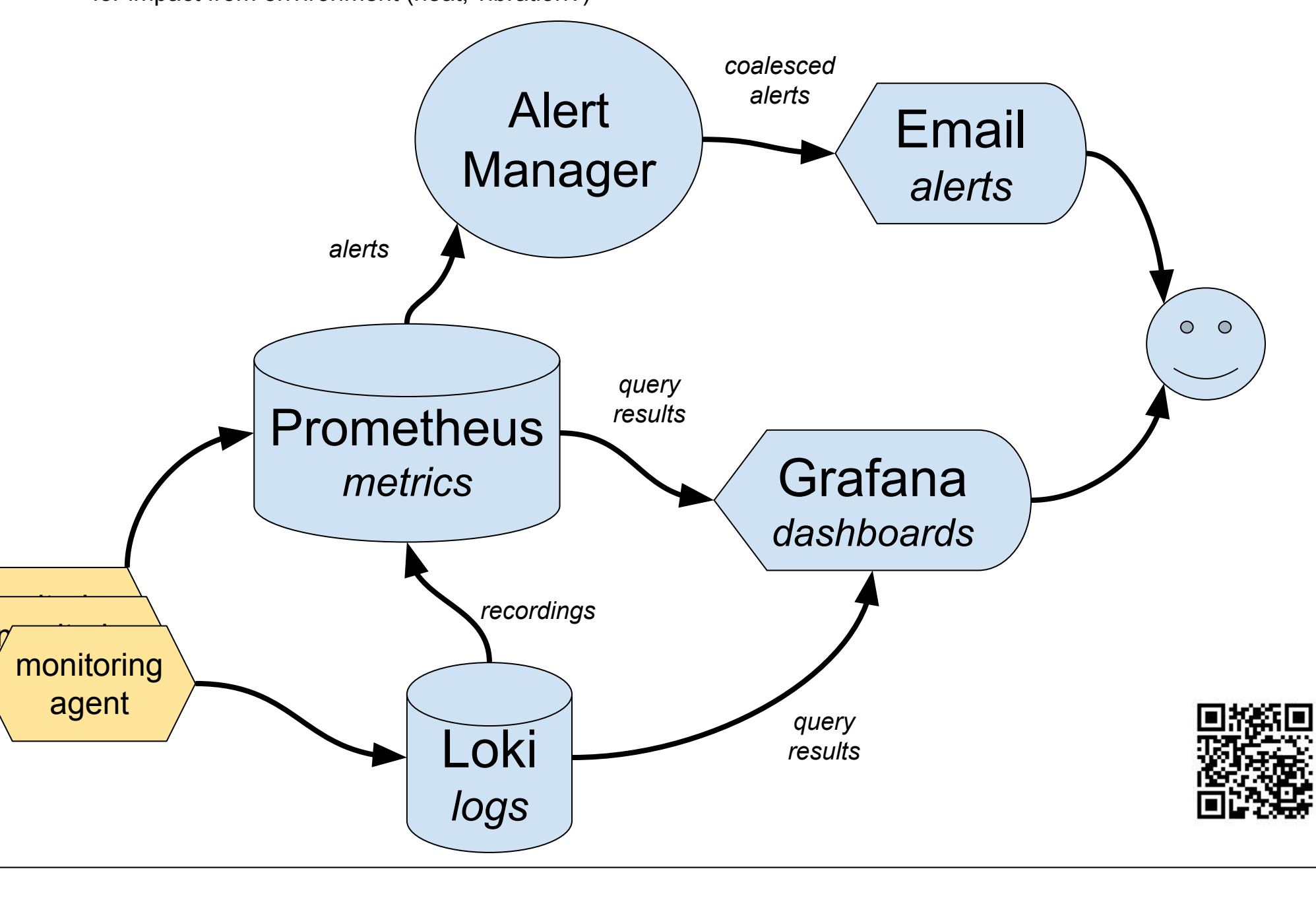

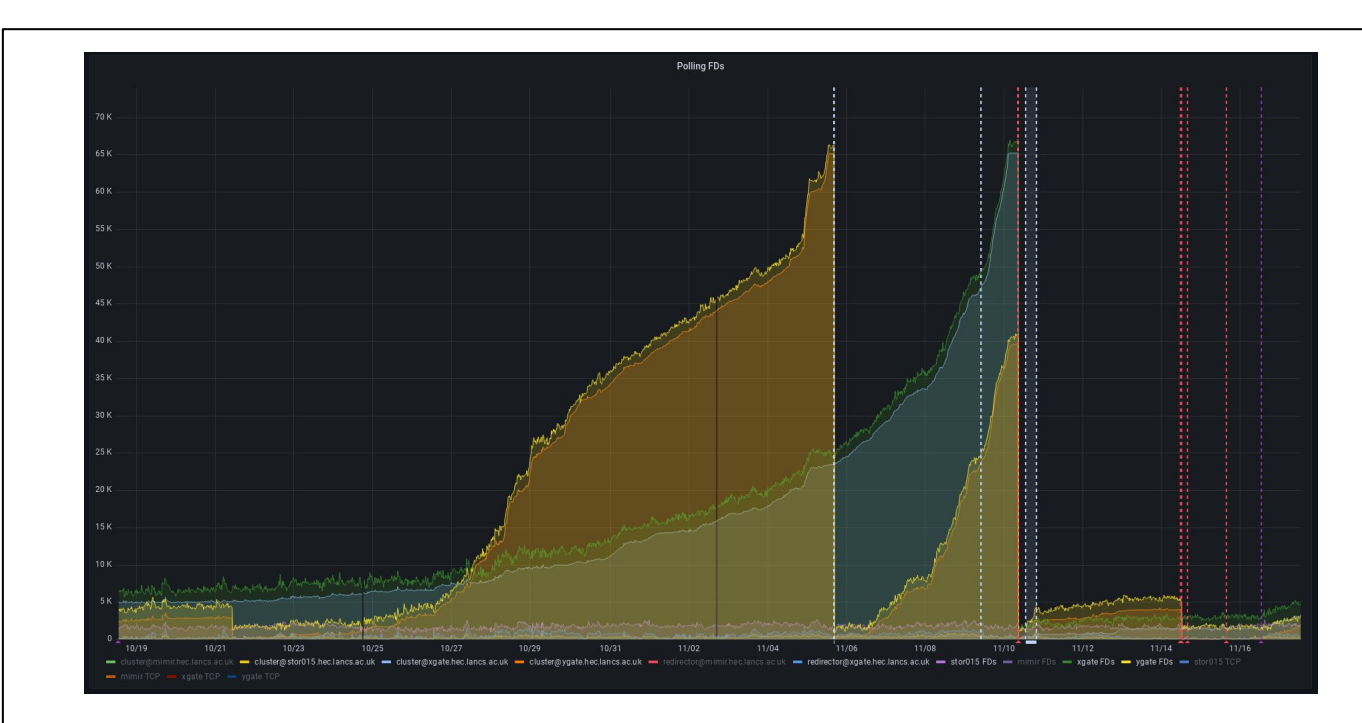

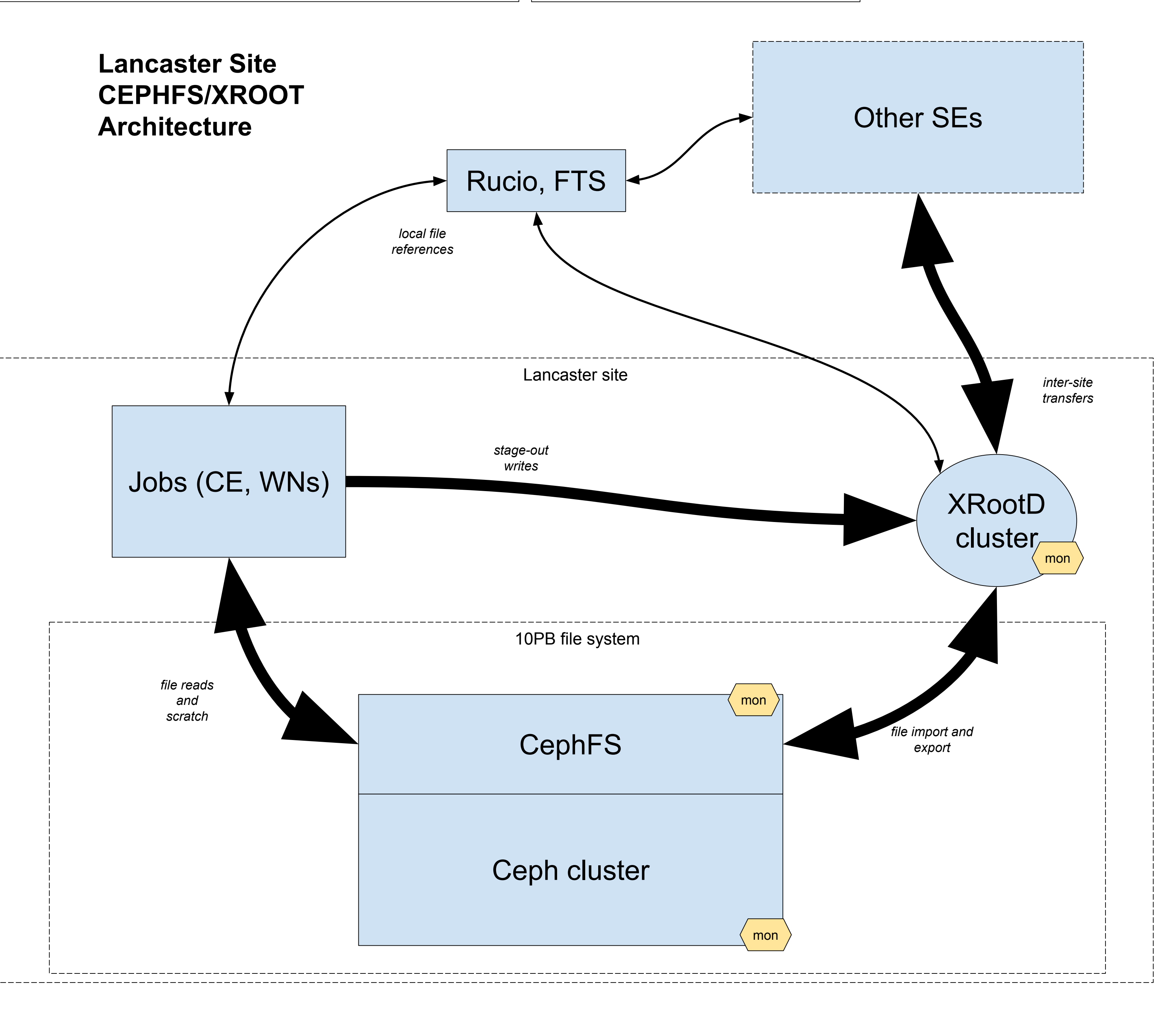

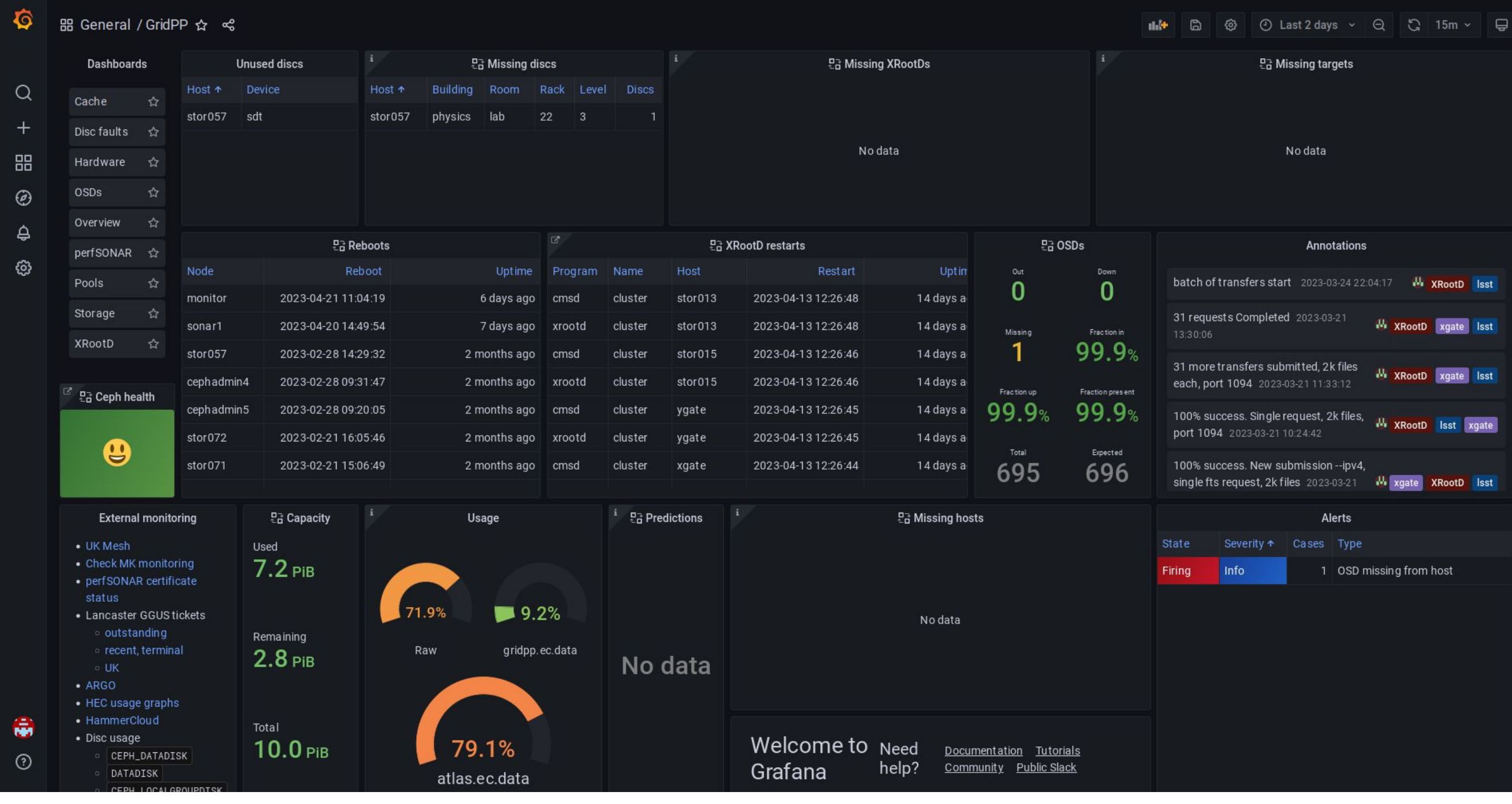

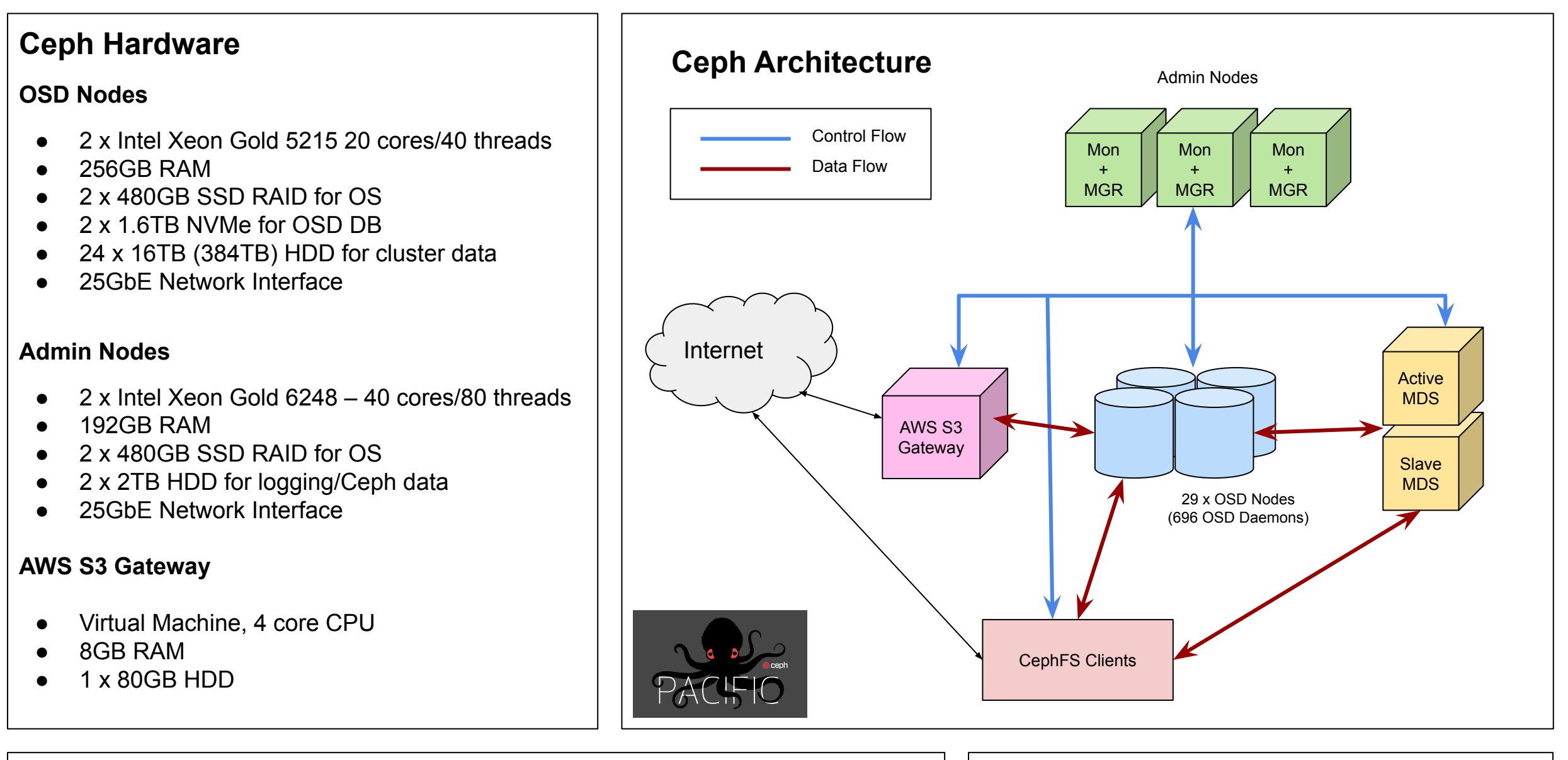

#### Advantages:

Presented by Roger Jones at CHEP2023. Produced by Steven Simpson, Peter Love, Gerard Hand and Matt Doidge. With thanks to Sam Skipsey (Glasgow University) and James Walder (RAL STFC).

#### **Detection of FD exhaustion**

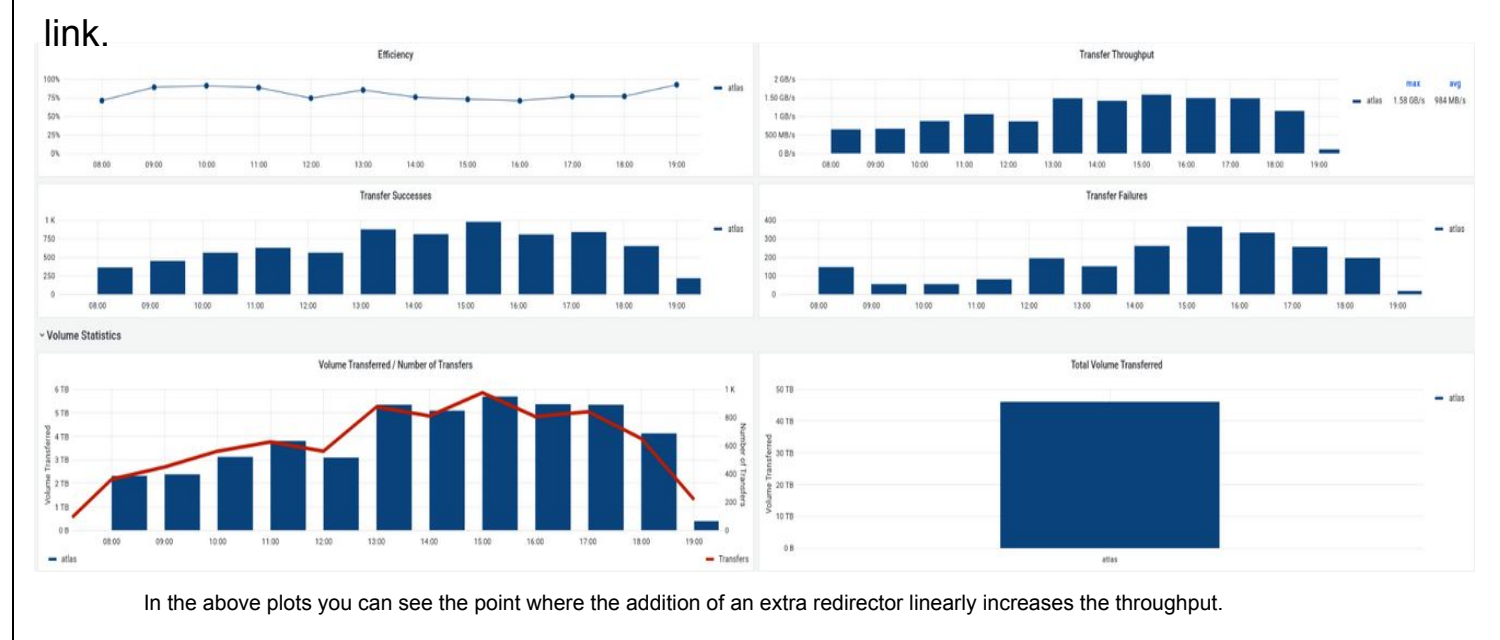

Monitoring helped to spot an irregularly recurring issue with XRootD, whereby it would appear to reach a cap of around 65k file descriptors attached for polling. In the first case, this correlated to a GGUS ticket on many connection timeouts. Restarting the problematic instance mitigated the problem. Monitoring identified which instances manifested the problem, and when, so only faulty instances needed a restart. It also showed that the redirector was unaffected, and that instances running on newer OSes (Rocky8 vs CentOS7) were also immune.

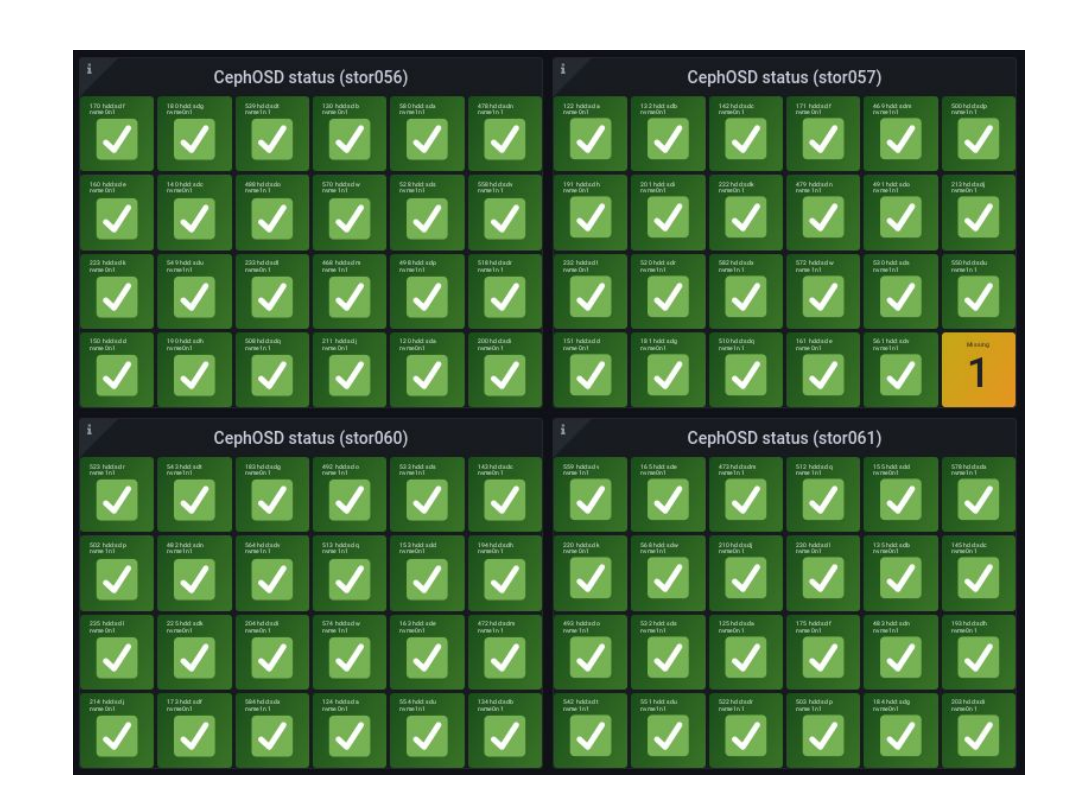

Plot showing the load for all XRoot Server (cluster) processes Note that the redirctor load is so low as to be barely visible.

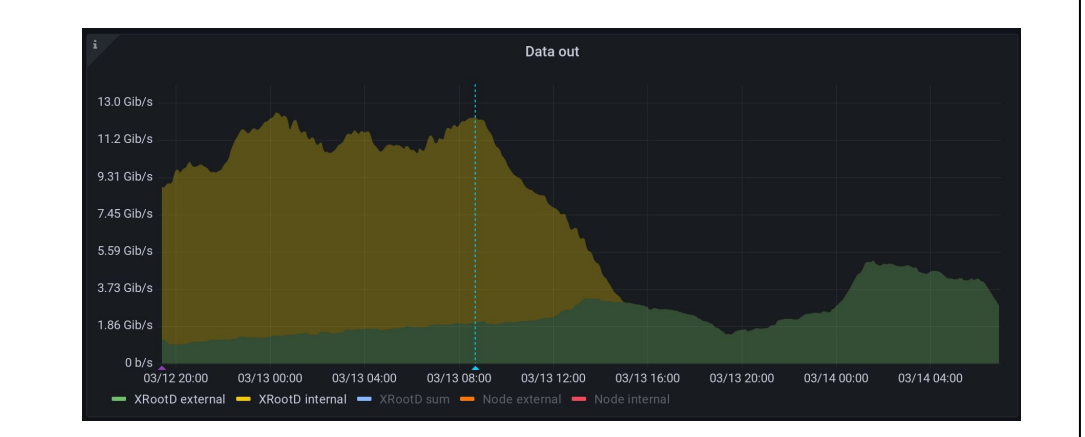

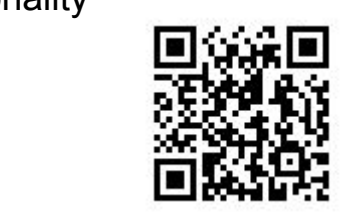

 $\overline{\phantom{a}}$ Data Server, port 1095

Data Server, port 1095

Data Server, port 1095

Data Server, port 1095

Server 2

Server 3

Server 4

#### **Architecture**

The installation is built around a Ceph cluster providing 10PB of object store, presented through CephFS as a POSIX file system to worker nodes and gateways.

A cluster of XRootD gateways present remote authenticated access to this file system, and

#### **Monitoring console**

System health is observable through Grafana dashboards. **Above** shows four OSD hosts, indicating that one of them is missing an OSD. **Below** is the main dashboard, including:

- **Why Choose XRootD?**
- Our data server was required to have the following minimal functionality
- https/davs access
- **TPC** support
- VOMS authentication
- Flexible scalability
- (For future-proofing) Token authentication support

The data server solution that filled all these criteria was XRootD [2].

XRootD is a well known and well established software framework for scalable and fast data access, originating from SLAC. There is a large amount of expertise and experience in deploying, tuning and operating XRootD instances in the UK and the WLCG communities. In addition, XRootD is being adopted by communities and fields beyond High Energy Physics - such as astronomy.

#### **Installation and Configuration**

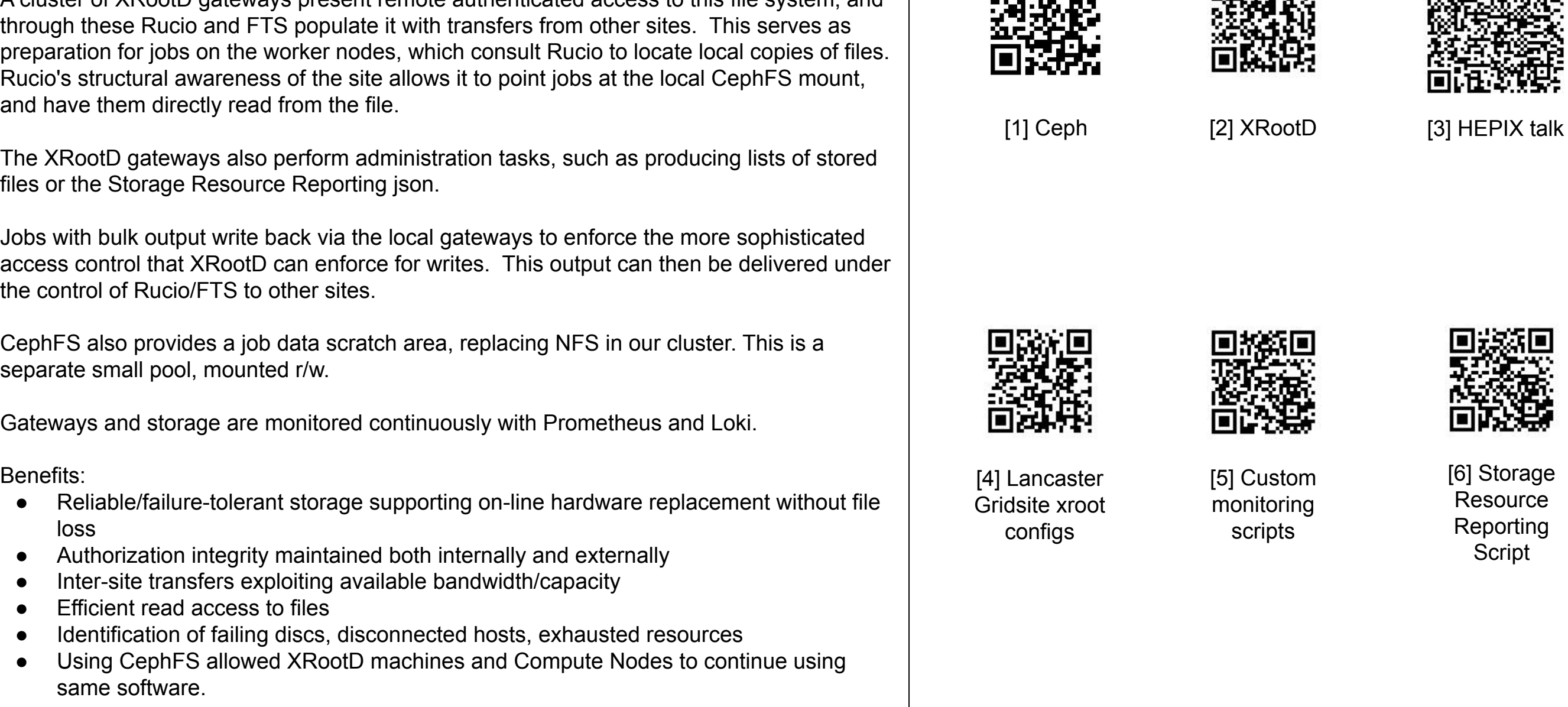

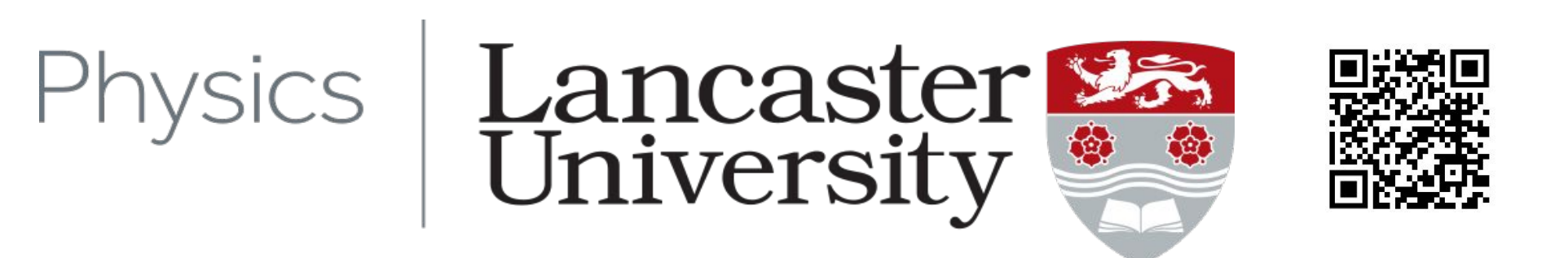

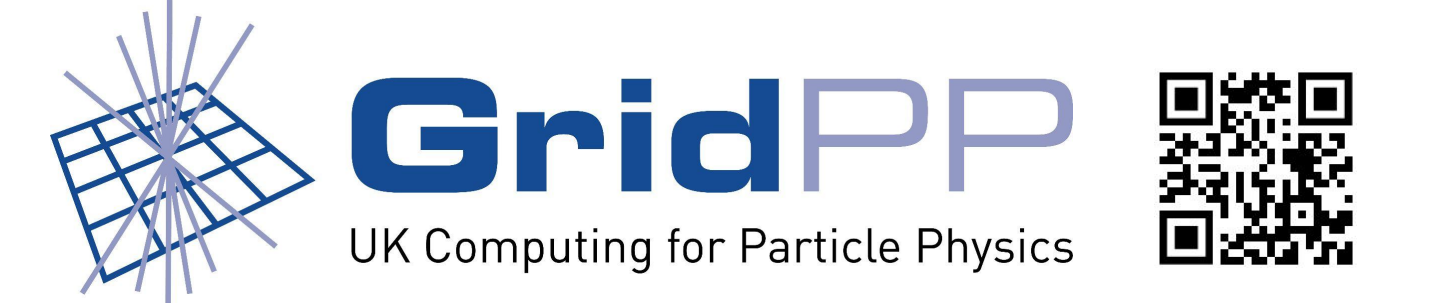

Cephadm was used to install Ceph Pacific. Ceph orchestration is used to configure and control administration of the nodes. Configuration of all the nodes was straight forward with the use of a few YAML files and completed without any issues.

Looking at the Ceph Architecture diagram below, the installation of Ceph looks like a typical installation. There are a couple of things that aren't obvious from the diagram. (Limited cabinet space for the cluster and alternative OSD configuration)

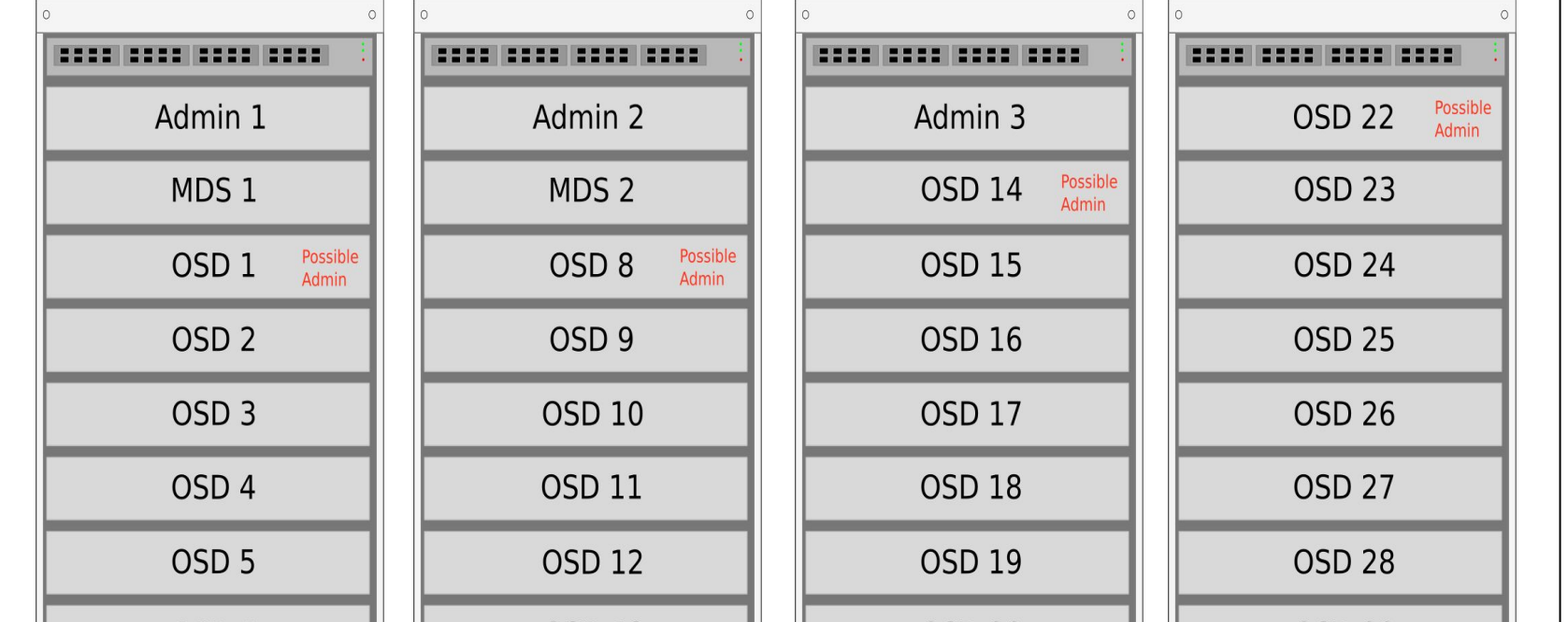

# **XRootD**

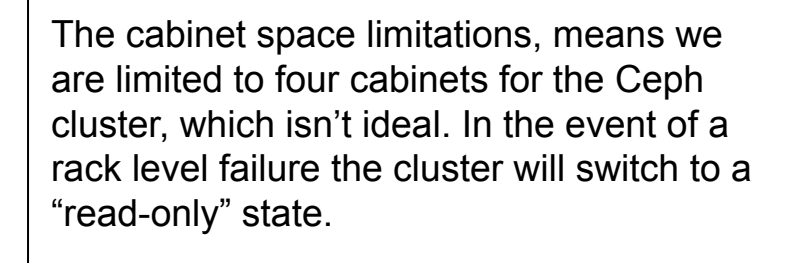

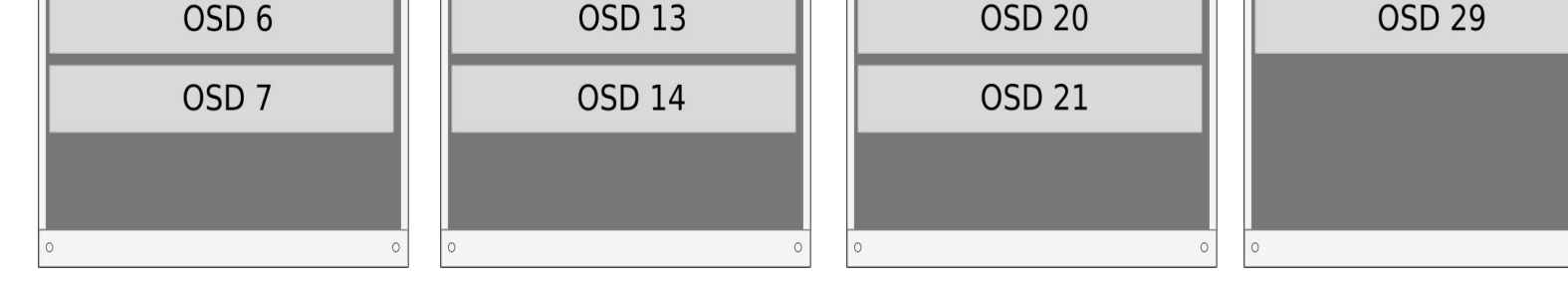

The admin nodes are in separate cabinets to avoid losing more than one admin node in the event of a cabinet level failure. An OSD node in each cabinet has been designated as possible a manager+monitor node in the event of an admin node failure. If an admin node should fail, the orchestration will automatically select an available OSD node and install the monitor and manager services, thus restoring the minimum required number of monitor+manager nodes. Once the admin node has been restored, the OSD node can be returned to being just a OSD Node. We chose to use the minimum of 3 admin nodes to maximise the available storage using the available budget.

The OSD nodes are fitted with 2x1.6TB NVMe drives. Instead of configuring these drives to use RAID, we assigned 12 OSD Daemons to each NVMe drive which not only increases the amount of available space for the OSD DB/WAL but also increases the life expectancy of the drives compared to using them in a RAID Configuration. (See OSD Configuration below).

### **Why Choose Ceph?**

#### **Redirector Setup**

A single XRoot host alone cannot provide the throughput to utilise the available site bandwidth of 25Gb/s. Transfers, and in particular the post-transfer file integrity check, are resource-intensive particularly using a lot of RAM. This was confirmed in a test involving the rapid transfer of ATLAS data to the site [3].

In order to overcome this, we deployed XRootD in a redirector/cluster fashion. At the time of writing this was 4 nodes - but as noted in the HEPiX study, the improvements to throughput performance were almost linear in proportion to the number of deployed nodes, and would be possible to scale up until the bottleneck was moved to the site network

#### **References**

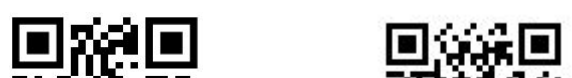

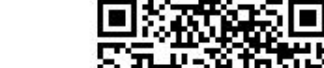